# CS150 Intro to CS I

#### Fall 2017

## Chapter 5 Loops and Files

• Reading: Chapter 5 (5.2 pp. 232-238)

#### Loops

- A loop is a section of code that repeats
- C++ has three looping control structures:
	- 1. while
	- 2. for
	- 3. do-while
- The difference in these structures is how the repetition is controlled

# while loop

- pre-tested loop
- General format

```
while (expression) 
{
  // statements
}
```
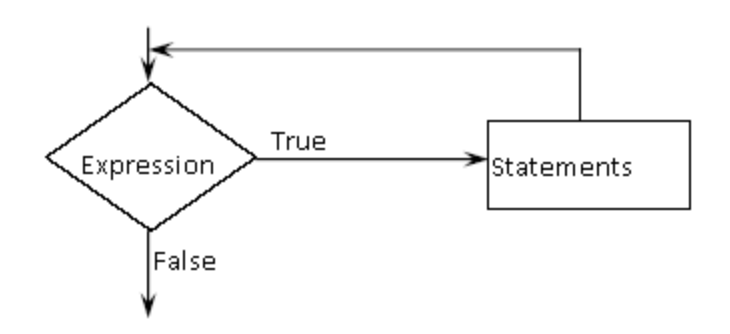

## while Loop Example

Let the user determine how many times to run the loop.

```
int theCounter = 0; // initialize the counter
int maxValue;
```

```
cout << "How many times should we run the loop? "; 
cin >> maxValue;
```

```
while ( ) // test the counter
{
  cout << "theCounter : " ;
  cout << theCounter << endl;
                     // update the counter
}
```
 Write a snippet of code that will ask the user for an integer. Print the integers from 0 to the square of the number (inclusive) the user supplied.

# Running Totals

 Write a snippet of code using a while loop that will calculate the sum of all the integers from 0 to 10.

 Write a snippet of code that will ask the user for a number. Print the *sum* of all the integers from 0 to the number the user supplied.

## Example

```
• How many inches of rain did we get last week?
const int DAYS IN A WEEK = 7:
int currentDay = \overline{1}; \overline{1} // initialize the counter
double totalRain = 0.0; // initialize the total
double currentRain;
// loop for each day in a week
while (currentDay <= DAYS_IN_A_WEEK) // test the counter
{
 cout << "How much rain fell on day " << currentDay << ": ";
 cin >> currentRain;
 totalRain = totalRain + currentRain;
 currentDay = currentDay + 1; // update the counter
}
cout << "The total rainfall last week was ";
cout << fixed << setprecision(2) << totalRain;
```
 Write a snippet of code that will ask the user for a number. Print the sum of all the *even* numbers from 0 to the square of the number the user supplied.

 Write a snippet of code that will ask the user for an integer. Print all the integers from 0 to the number the user supplied as well as the running total of the integers.

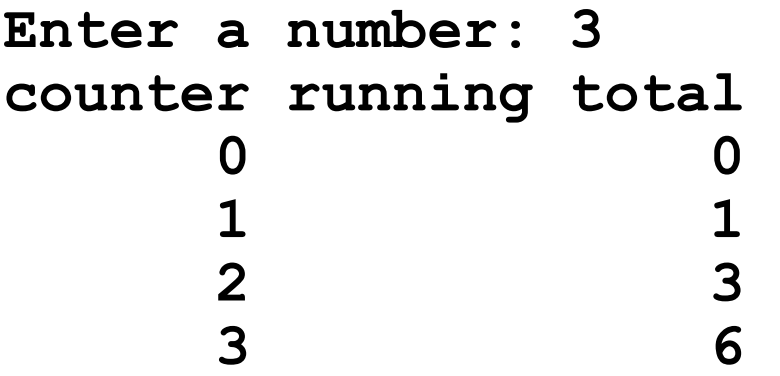

- Write a snippet of code that will ask for a student's exam score and then print the appropriate letter grade (A,B,C,D,F).
- Continue asking for exam scores and printing letter grades until the user enters a negative exam score

**double examScore;**